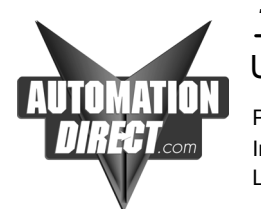

## *TECHNOTES*

## Using the D2-250,250-1,260,and D0-06 to Communicate to a printer/data terminal

Product group: 06,205 series Information Type: Communications Last revised : 23 Aug, 2002

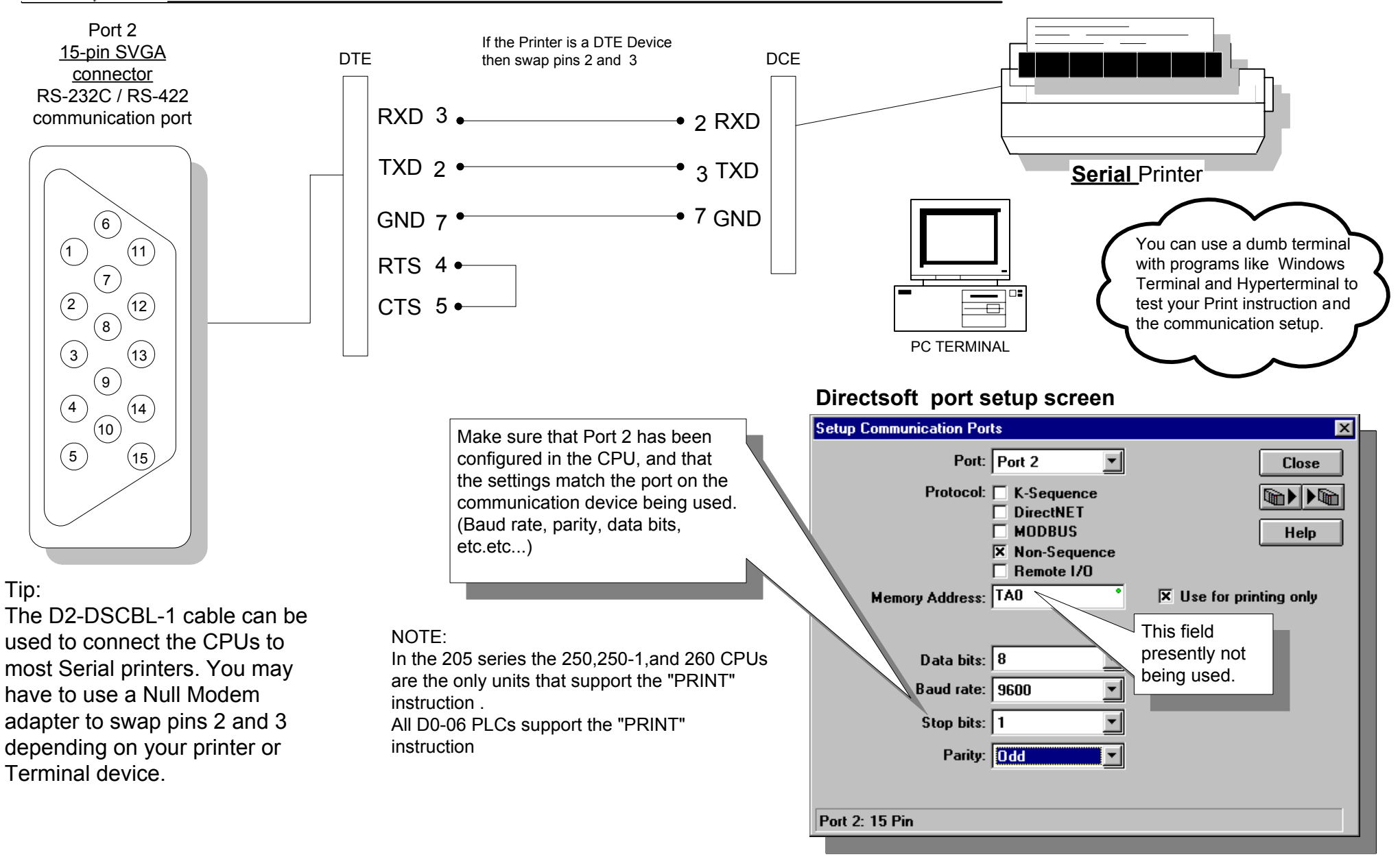